## Código 21111

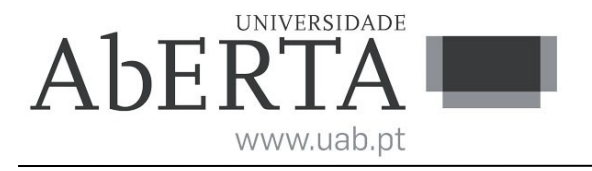

## **Sistemas Operativos**

(ano letivo 2019-20)

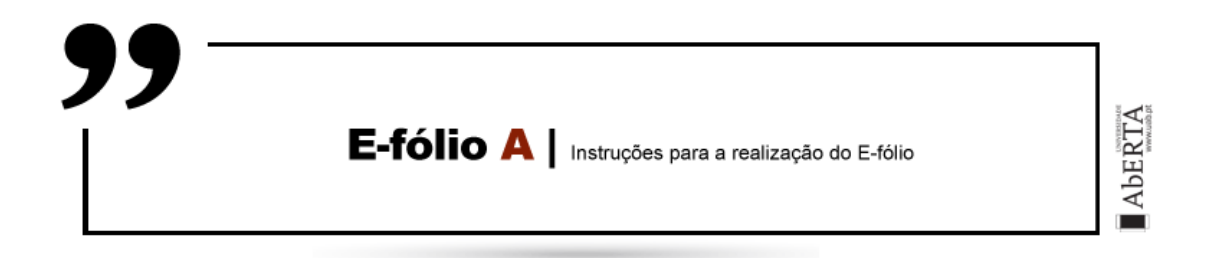

Este enunciado constitui o elemento de avaliação designado por "e-fólio A" no âmbito da avaliação contínua e tem a cotação total de 3 valores. A sua resolução deve ser entregue até às 23h55 do dia 6 de abril pelos alunos que escolheram a modalidade de avaliação contínua.

A resolução deve ser entregue através de um único ficheiro compactado .zip, que:

(i) contém os ficheiros .c que constituem o código dos programas, prontos a serem compilados;

(ii) contém um ficheiro de nome relatorio.pdf com um relatório simples e sucinto com informações solicitadas e/ou complementares de modo a permitir uma fácil compreensão do trabalho realizado. É desnecessário incluir uma listagem integral do código.

(iii) O nome do ficheiro .zip a entregar deve seguir a seguinte convenção para o seu nome,

"NumeroAluno-PrimeiroNome-Apelido-21111-efA.zip"

Por exemplo, um aluno com número 327555 e nome Paulo ... Costa, deverá dar o seguinte nome ao ficheiro, "327555-Paulo-Costa-21111-efA.zip"

O ficheiro deve ser única e exclusivamente entregue através do recurso "E-fólio A" disponibilizado na plataforma (Nota: apenas é visível para os alunos inscritos em avaliação contínua), não sendo aceites trabalhos enviados por outras vias, como por exemplo por e-mail.

Esta é uma prova de avaliação **individual** e não "um trabalho de grupo". A sua resolução deve provir unicamente do conhecimento adquirido e trabalho original desenvolvido pelo próprio aluno. Os alunos deverão saber distinguir claramente entre discutir os conteúdos abordados na unidade curricular (permitido) e discutir a resolução específica do e-fólio (não permitido).

No caso de dúvidas de interpretação do enunciado, utilize o fórum de avaliação para pedidos de esclarecimento.

**1.** [3] Escreva um programa em linguagem C padrão, de nome ab.c que crie uma árvore de processos com a forma de um V invertido com duas cadeias de processos (A e B) como mostra a figura seguinte,

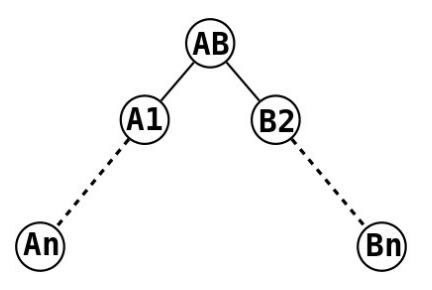

onde o processo A(i+1) é filho do processo Ai, idem para os processos B, e o processo AB corresponde ao processo inicial ab sendo o processo pai de A1 e B1.

- O programa ab recebe obrigatoriamente 1 argumento na linha de comandos,

 $\gg$  ./ab n

onde n é o nº de processos das cadeias A e B, com n≥0.

- O programa deve testar se o número de argumentos dado na linha de comandos é correto e se os seus valores são válidos. Em caso de erro o programa deve emitir uma mensagem e terminar.

- O processo AB deve imprimir uma mensagem com duas linhas, "Cadeia de processos em V invertido com n=NNN:" e "Processo AB tem PID=NNN".

- Os processos Ai e Bi devem imprimir uma mensagem do tipo "Processo Xi tem PID=NNN e PPID=NNN".

- Para a criação de processos o programa deve utilizar a função de sistema fork() e testar a ocorrência de erro, não sendo permitido utilizar a função system().

- Cada processo deve esperar que os seus processos filhos terminem antes dele próprio terminar (processo Xi espera pelo processo  $X(i+1)$  nas cadeias e o processo AB espera pelos processos A1 e B1).

- Dicas: Comece por implementar um programa que utilize um ciclo (cuja estrutura deve ser alvo de reflexão) para criar uma cadeia de k processos novos. Note que uma cadeia pode ser vista como uma árvore só com um ramo. Esse código poderá depois ser usado pelos dois processos A1,B1 no programa ab para criar as duas cadeias. De um modo geral cada processo da cadeia,

(i) imprime a sua mensagem

(ii) cria um processo filho (exceto o último);

(iii) espera que o seu filho termine (exceto o último);

(iv) ele próprio termina.

Nota: a ordem pode variar conforme a organização do ciclo.

- Apresenta-se a seguir um exemplo de execução do programa, que além de referência também mostra as mensagens e dados de saída a imprimir pelo programa:

>> ./ab 5

```
Cadeia de processos em V invertido com n=5:
Processo AB tem PID=12931
Processo A1 tem PID=12932 e PPID=12931
Processo B1 tem PID=12933 e PPID=12931
Processo B2 tem PID=12934 e PPID=12933
Processo A2 tem PID=12935 e PPID=12932
Processo B3 tem PID=12936 e PPID=12934
Processo B4 tem PID=12938 e PPID=12936
Processo A3 tem PID=12937 e PPID=12935
Processo B5 tem PID=12939 e PPID=12938
Processo A4 tem PID=12940 e PPID=12937
Processo A5 tem PID=12941 e PPID=12940
```
- Pondere quais as funções de sistema/biblioteca que vai utilizar no programa e consulte as respectivas man pages para se informar dos detalhes de funcionamento de cada uma.

```
- O programa deve estar identificado com um cabeçalho similar ao seguinte,
/*
** UC: 21111 - Sistemas Operativos
** e-fólio A 2019-20 (ab.c)
**
** Aluno: 327555 - Paulo Costa
*/
```
## **Critérios de correção:**

- Programa desenvolvido difere significativamente das especificações e instruções do enunciado => 0 valores.

- Programa não compila ou produz avisos (warnnings) com gcc -Wall => 0 valores.

- Código do programa não está correta e uniformemente indentado de modo a permitir a sua leitura fácil => 0 valores

- Programa não está comentado => 0 valores. Os comentários no programa elucidam questões relevantes do código locais ao comentário.

- Funcionalidade do programa de acordo com o pedido, estrutura, nível de simplicidade e qualidade do código (até 65%)

- Relatório. Explique o como e porquê relativamente às opções e soluções técnicas que tomou para a estrutura e funcionamento do programa (até 35%)

**Nota ética:** Nunca é de mais referir que o código a apresentar como solução para este e-fólio deve ser 100% original do aluno. A probabilidade de duas pessoas que efetivamente não comunicaram entre si, apresentarem programas "quase iguais" é considerada nula. Isto é válido para qualquer par de alunos (cópia), assim como entre um aluno e qualquer outra pessoa, em particular através da Internet (cópia/plágio), onde existem inúmeras soluções e código para os mais variados problemas, em sites, fóruns, blogs, etc.

Cumpra estritamente as normas de realização individual, como se estivesse num exame com consulta, onde pode consultar a documentação mas não pode falar com ninguém.

FIM